**SBAppLocale +ключ Serial Key Скачать бесплатно [Updated] 2022**

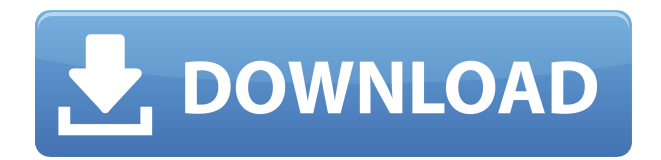

**SBAppLocale Crack+ Free Download**

SBAppLocale — это утилита командной строки для Microsoft AppLocale, которая входит в состав Windows XP и Server 2003. В нем перечислены все языки, не поддерживающие Unicode (не UTF-16), установленные на вашем компьютере, вместе с

их кодовой страницей. Это делается путем преобразования данных приложения, отличных от Unicode, в формат Unicode на внутреннем уровне. Значение языкового стандарта системы может быть установлено только администратором и требует перезагрузки системы. За один раз может быть установлено только одно значение. Синтаксис: SBAppLocale [-freeconsole] [ ..] Инструмент показывает идентификатор текущих

языков и перечисляет все установленные локали, включая их идентификаторы и кодовую страницу. В отличие от Microsoft AppLocale, эту утилиту можно запускать в версиях ОС, предшествующих Windows XP и Server 2003. Командная строка для сброса указанной информации в файл не реализована. Установка не требуется, поэтому все, что вам нужно сделать, это сохранить .exe в любой части диска или на USB-накопителе,

чтобы напрямую запускать приложение на любом компьютере. Ему не нужны библиотеки DLL, и он не создает файлы на диске без вашего разрешения. А: Вы можете использовать утилиту VBScript InvokeEx В этом новом издании мы видим, что они также перевели это имя на испанский и французский языки. Возможно, переводчик был гражданином одной из этих стран. Но ясно, что если мы будем ставить числа в качестве суффикса к КАФА, у

нас будет меньше чисел. Итак, я предполагаю, что имя написано на английском языке. Мы пока не можем сказать, каковы итоги расследования. Мы не знаем, является ли инцидент несчастным случаем пилота, техническим сбоем или преступным деянием. Но эта новая информация добавляет новый поворот в очень интересную историю. В ближайшие месяцы этому инциденту будет уделено больше внимания. vue-

## resource не получает заголовки ответа Я получаю данные с помощью vueresource vue 2.5. Вызов API возвращает мне ответ json как «Content-Type» => «application/json».Поэтому я ожидаю заголовки {'Content-Type'=>"application/json"} в качестве ответа. но

**SBAppLocale Crack+ Free Registration Code For PC**

## SBAppLocale Serial Key — это простая утилита для

получения локали системы, которая используется для изменения этого значения без перезагрузки. Применение: Это приложение представляет собой консольную версию проекта SBAppLocale на CodePlex. См. этот учебник Microsoft Отказ от ответственности: я не тестировал это программное обеспечение. Это код, размещенный на CodePlex под лицензией MIT. ОБНОВЛЕНИЕ: По словам пользователя Reddit,

аналогичная утилита также доступна на GitHub: nonUnicodeLocale. Вопрос: Не могу войти в свое приложение через HTTPS У меня есть приложение ASP.NET MVC, работающее на IIS на сервере в Интернете. Я написал клиентское приложение, которое будет подключаться к серверу в моей локальной сети, используя мой собственный самозаверяющий сертификат. Когда я запускаю клиентское приложение, я могу получить доступ к

приложению под IP-адресом моего сервера, однако, когда я пытаюсь получить к нему доступ с помощью IP-адреса сервера, все работает, и я получаю предупреждение системы безопасности. Я читал, что можно добавить некоторую аутентификацию в веб-службу с помощью web.config и заставить клиента пройти аутентификацию с помощью URL-адреса аутентификации. Я действительно хочу избежать этого метода,

поскольку мой клиент чем-то похож на приложение для расчета заработной платы, и я хочу поддерживать группу пользователей одновременно. Теперь, если нет другого выхода, я могу найти другой путь, но я не думаю, что он должен быть таким сложным. У меня не включены специальные настройки безопасности. Мое приложение работает на IIS 7 на компьютере с Windows 7. Мои вопросы: Может ли использование

самоподписанного сертификата вызвать проблему Что мне делать, чтобы решить эту проблему? Есть ли другой способ получить предупреждение системы безопасности из моего собственного приложения? А: Вам потребуется собственный сертификат в IIS, подписанный центром сертификации. Если вы используете самоподписание, вам необходимо указать доверенный корневой центр

сертификации, чтобы указать, что система доверяет самозаверяющему сертификату. 1. Область изобретения Настоящее изобретение относится к головке клюшки для гольфа. 2. Описание предшествующего уровня техники Гольф-клубы нравятся многим и имеют долгую историю. Ранние клюшки для гольфа были деревянными, но они оказались неадекватными. Позже были введены металлы из дерева, но они тоже оказались неадекватными. Игра в гольф с годами улучшилась во многих отношениях. 1eaed4ebc0

Флаг FreeConsole: для запуска приложения в окне консоли с языковым стандартом по умолчанию для отключения сообщений консоли (системный языковой стандарт). SBAppLocale основан на TAPBRT.DLL Владимира Красикова, автора библиотеки SbGetLocaleInfoW. Примеры вывода: Из SBAppLocale Виндовс 7 х64. Sbapplocale -freeconsole on (отредактировано как

пример): Единственным показанным стандартным выводом является подсказка  $\lceil \text{root}(\omega \text{Windows} \sim] \#$ sbaapplocale А: Эта команда выводит список всех языков в 64-битной системе Windows: ОС wmic получить localextendedproperty, sbaapplocale Обратите внимание, что в 32-разрядной версии Windows возвращаемый список может содержать только немецкий, русский и/или китайский языки. А: По ссылке нашел

следующую команду wmic os получить localextendedproperty, sbaapplocale /format:table Это сработало отлично. К сожалению, на хосте, который я использовал, не установлен wmic, но все остальные команды установлены. Трансплантация клеток пигментного эпителия сетчатки в субретинальное пространство крыс. Неоваскуляризация сетчатки является наиболее серьезным осложнением ретинопатии

недоношенных, заболевания недоношенных детей, которое обычно приводит к слепоте. Клинические процедуры на сегодняшний день не увенчались успехом, в основном из-за плохой приживаемости трансплантата. Нами была изучена возможность применения клеток пигментного эпителия сетчатки в субретинальное пространство крыс с индуцированной ретинопатией недоношенных.

Клетки пигментного эпителия сетчатки получали путем трипсинизации первичной культуры от новорожденных крысят и трансплантировали в субретинальное пространство крыс с индуцированной ретинопатией недоношенных. Трансплантаты наблюдали под флуоресцентным микроскопом и обрабатывали для иммуногистохимии с моноклональным антителом против виментина, которое окрашивает клетки

мезенхимального происхождения. Трансплантаты также исследовали ультраструктурно. Пересадка клеток пигментного эпителия сетчатки в субретинальное пространство крыс с ретинопатией недоношенных приводила к приживлению у части животных.Клетки экспрессировали цитокератин, виментин и Ki67, что указывает на то, что они представляют собой клетки пигментного эпителия

## сетчатки. Приживление значительно улучшилось за счет

**What's New In?**

SBAppLocale — это утилита Windows, которая позволяет вам вывести список установленных языков в вашей системе. Его последняя версия предлагает возможность разделения вывода на две колонки. Утилита перечисляет все

установленные языки с их кодовой страницей, отображая как действительные, так и недействительные данные, пока инструмент работает. Вы даже можете изменить текущий язык на лету с помощью: SBAppLocale langID [x] Вы также можете настроить инструмент в соответствии со своими потребностями и включить или исключить некоторые языки, используя параметры, перечисленные на следующей

странице. SBAppLocale — это полностью переносимая программа для Windows, не требующая установки и не имеющая ограничений по размеру файла. Его последняя версия также включена в формат дистрибутива PortableApps.com. Параметры SBAppLocale: Язык: (Необязательно) Укажите язык, который вы хотите видеть в выводе. Все языки будут отображаться, но некоторые из них могут быть скрыты из соображений

безопасности. Заголовок: (необязательно) отображать название языка в столбце заголовка. ExcludedLanguages: (необязательно) список языков, которые вы хотите скрыть. Инструмент скроет эти языки. Если языки не указаны, инструмент не будет скрывать языки. ShowInfo: (необязательно) Показать информацию обо всех языках, включая описание и кодовую страницу. Он также проверит, является ли имя языка

допустимым или нет. Этот вариант может занять много времени. Команды SBAppLocale: SBAppLocale [ скрыть] [-показать] [ freeconsole] SBAppLocale [ help] Заметки: - Вы можете изменить язык своей системы, используя диалоговое окно «Настройки Windows» -> «Дата и регион...» или сбросив языковой пакет машины. - Настройки управления доступом пользователей (UAC) были введены в Windows Vista и

запрещают запуск инструмента от имени администратора, если UAC не отключен. Убедитесь, что пользователь, устанавливающий SBAppLocale, имеет достаточно прав для изменения системы. - SBAppLocale будет отображать неверные данные, пока он работает, даже если приложение использует Unicode. Таким образом, любое сообщение об ошибке

- Mac OS X 10.7 или выше - USB 2.0 или выше - 8 ГБ свободного места на жестком диске - Минимальное разрешение 1024x768 - 8 ГБ ОЗУ - Игрок с API 1.0 или выше Вы сможете за короткое время научиться самостоятельно создавать надежный игровой движок.{ "jsonSchemaSemanticVersion": "1.0.0", "импорт": [ {

## Related links: